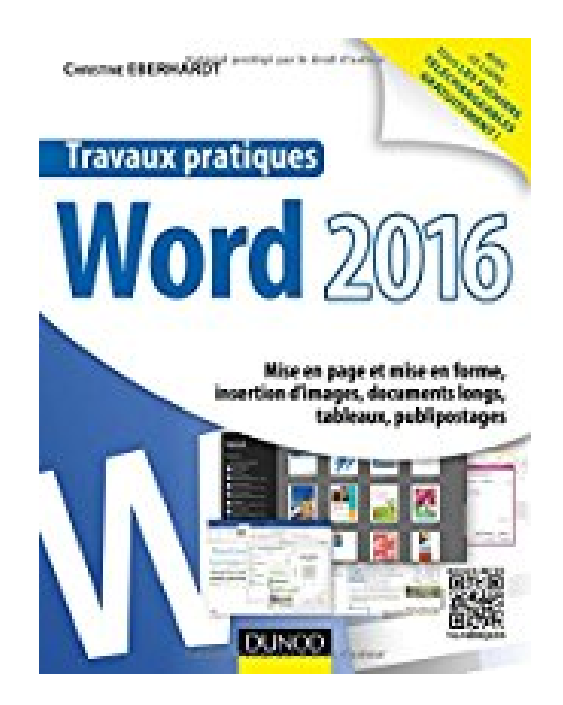

**Travaux pratiques avec Word 2016 - Mise en page et mise en forme, insertion d'images, document long: Mise en page et mise en forme, insertion d'images, documents longs, tableaux, publipostages**

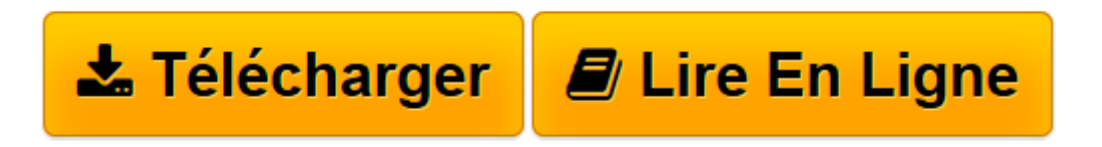

[Click here](http://bookspofr.club/fr/read.php?id=2100738844&src=fbs) if your download doesn"t start automatically

## **Travaux pratiques avec Word 2016 - Mise en page et mise en forme, insertion d'images, document long: Mise en page et mise en forme, insertion d'images, documents longs, tableaux, publipostages**

Christine Eberhardt

**Travaux pratiques avec Word 2016 - Mise en page et mise en forme, insertion d'images, document long: Mise en page et mise en forme, insertion d'images, documents longs, tableaux, publipostages** Christine Eberhardt

**[Télécharger](http://bookspofr.club/fr/read.php?id=2100738844&src=fbs)** [Travaux pratiques avec Word 2016 - Mise en page et ...pdf](http://bookspofr.club/fr/read.php?id=2100738844&src=fbs)

**[Lire en ligne](http://bookspofr.club/fr/read.php?id=2100738844&src=fbs)** [Travaux pratiques avec Word 2016 - Mise en page ...pdf](http://bookspofr.club/fr/read.php?id=2100738844&src=fbs)

**Téléchargez et lisez en ligne Travaux pratiques avec Word 2016 - Mise en page et mise en forme, insertion d'images, document long: Mise en page et mise en forme, insertion d'images, documents longs, tableaux, publipostages Christine Eberhardt**

Biographie de l'auteur

Christine Eberhardt est ingénieur en informatique, traductrice et auteur spécialisée dans l'édition informatique.

Download and Read Online Travaux pratiques avec Word 2016 - Mise en page et mise en forme, insertion d'images, document long: Mise en page et mise en forme, insertion d'images, documents longs, tableaux, publipostages Christine Eberhardt #PWQ6IHKB3Y1

Lire Travaux pratiques avec Word 2016 - Mise en page et mise en forme, insertion d'images, document long: Mise en page et mise en forme, insertion d'images, documents longs, tableaux, publipostages par Christine Eberhardt pour ebook en ligneTravaux pratiques avec Word 2016 - Mise en page et mise en forme, insertion d'images, document long: Mise en page et mise en forme, insertion d'images, documents longs, tableaux, publipostages par Christine Eberhardt Téléchargement gratuit de PDF, livres audio, livres à lire, bons livres à lire, livres bon marché, bons livres, livres en ligne, livres en ligne, revues de livres epub, lecture de livres en ligne, livres à lire en ligne, bibliothèque en ligne, bons livres à lire, PDF Les meilleurs livres à lire, les meilleurs livres pour lire les livres Travaux pratiques avec Word 2016 - Mise en page et mise en forme, insertion d'images, document long: Mise en page et mise en forme, insertion d'images, documents longs, tableaux, publipostages par Christine Eberhardt à lire en ligne.Online Travaux pratiques avec Word 2016 - Mise en page et mise en forme, insertion d'images, document long: Mise en page et mise en forme, insertion d'images, documents longs, tableaux, publipostages par Christine Eberhardt ebook Téléchargement PDFTravaux pratiques avec Word 2016 - Mise en page et mise en forme, insertion d'images, document long: Mise en page et mise en forme, insertion d'images, documents longs, tableaux, publipostages par Christine Eberhardt DocTravaux pratiques avec Word 2016 - Mise en page et mise en forme, insertion d'images, document long: Mise en page et mise en forme, insertion d'images, documents longs, tableaux, publipostages par Christine Eberhardt MobipocketTravaux pratiques avec Word 2016 - Mise en page et mise en forme, insertion d'images, document long: Mise en page et mise en forme, insertion d'images, documents longs, tableaux, publipostages par Christine Eberhardt EPub

## **PWQ6IHKB3Y1PWQ6IHKB3Y1PWQ6IHKB3Y1**